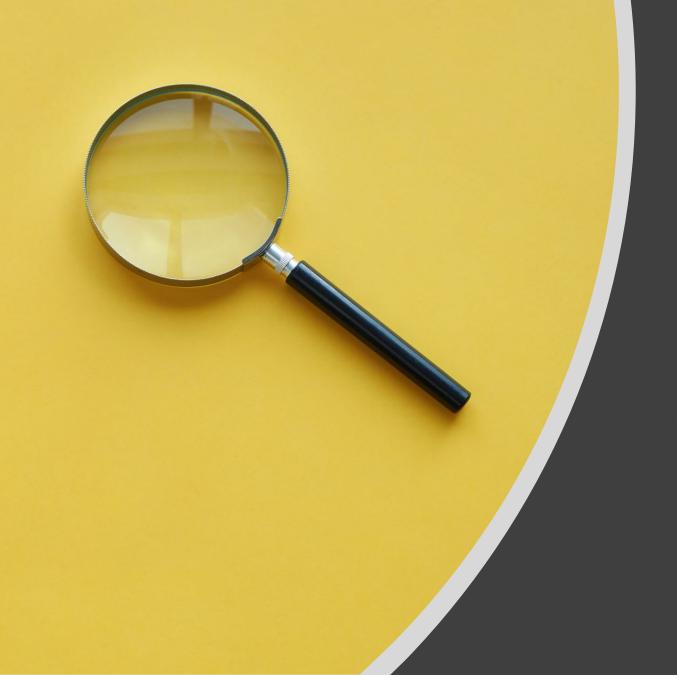

Creating an Effective Search Query

## The research cycle

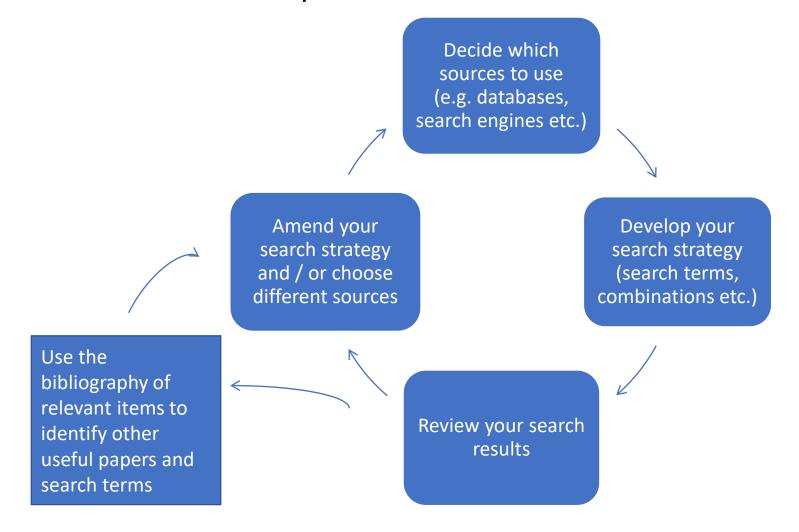

# Creating an effective search query (1)

An example:

**Human rights of child asylum seekers** 

# Creating an effective search query (2)

# An example:

- Human rights
- Child
- Asylum seekers

# Creating an effective search query (3)

|           | Main concept   |  |  |
|-----------|----------------|--|--|
| Concept 1 | Asylum seekers |  |  |
| AND       |                |  |  |
| Concept 2 | Child          |  |  |
| AND       |                |  |  |
| Concept 3 | Human rights   |  |  |

Asylum seekers AND child AND human rights

Synonyms: Can you give synonyms alternative phrases for

# Asylum seeker

Child

Refugee

# Creating an effective search query (4)

|           | Main concept   |    | Alternative 1 |    | Alternative 2 |
|-----------|----------------|----|---------------|----|---------------|
| Concept 1 | Asylum seekers | OR | Refugees      |    |               |
| AND       |                |    |               |    |               |
| Concept 2 | Child          | OR | Minor         | OR | Juvenile      |
| AND       |                |    |               |    |               |
| Concept 3 | Human rights   |    |               |    |               |

(Asylum seekers OR refugees) AND (child OR minor OR juvenile) AND human rights

# Creating an effective search query (5)

|           | Main concept        |    | Alternative 1 |    | Alternative 2 |
|-----------|---------------------|----|---------------|----|---------------|
| Concept 1 | "Asylum<br>seeker*" | OR | Refugee*      |    |               |
| AND       |                     |    |               |    |               |
| Concept 2 | Child*              | OR | Minor?        | OR | Juvenile*     |
| AND       |                     |    |               |    |               |
| Concept 3 | "Human rights"      |    |               |    |               |

("Asylum seeker\*" OR refugee\*) AND (child\* OR minor? OR juvenile\*) AND "human rights"

# My search string

("Asylum seeker\*" OR refugee\*) AND (child\* OR minor? OR juvenile\*) AND "human rights"

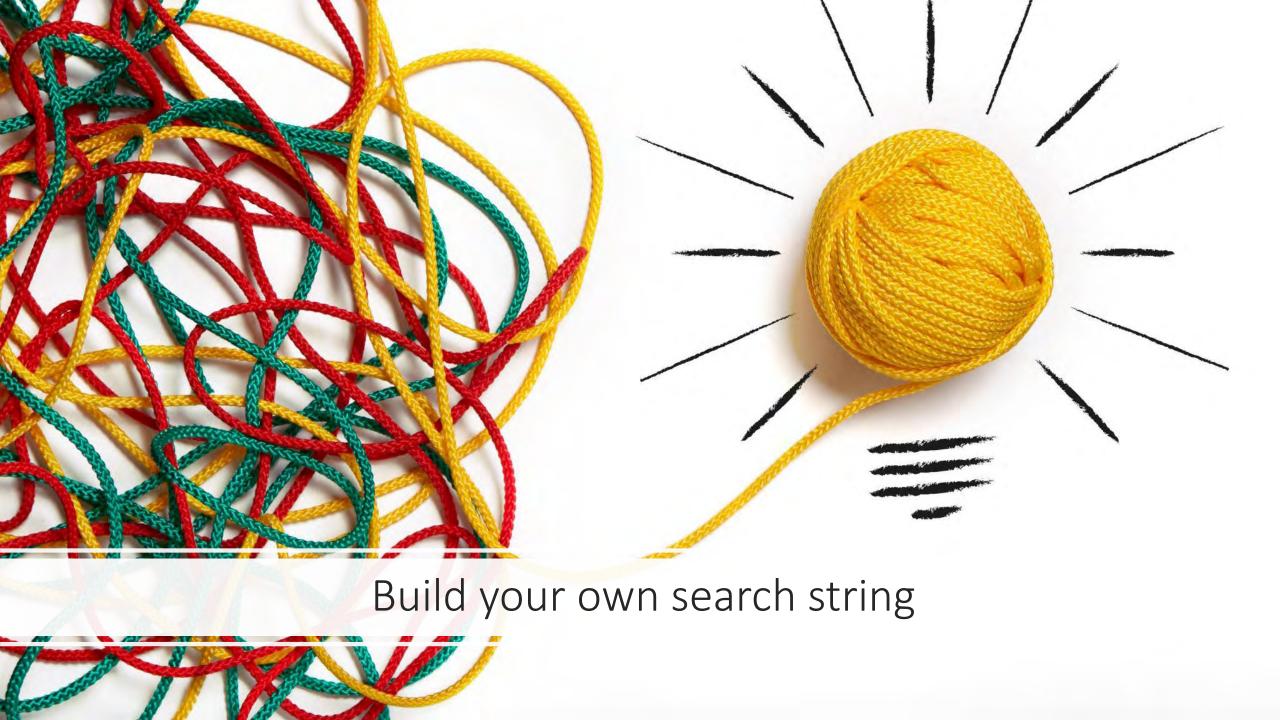

# Build your own search string table

|           |                  | Human rights of child asylum seel | 100              |  |
|-----------|------------------|-----------------------------------|------------------|--|
|           | Main concept     | Alternative term                  | Alternative term |  |
| Concept 1 | "asylum seeker*" | refugee*                          |                  |  |
| Concept 2 | child*           | minor?                            | Juvenile*        |  |
| Concept 3 | "human rights"   |                                   |                  |  |

#### Tips:

Identify keywords and consider synonyms, alternative spellings, broader and narrower terms

- . Apply truncation (usually \*) for alternative word endings and plurals
- Use wildcards (usually ?) to replace single characters
- Define relationships with Boolean logic:
  - · 'and' for both terms
  - · 'or' for either term
  - 'not' to exclude a term

e.g. ("Asylum seeker\*" OR refugee\*) AND (child\* OR minor? OR juvenile\*) AND "human rights"

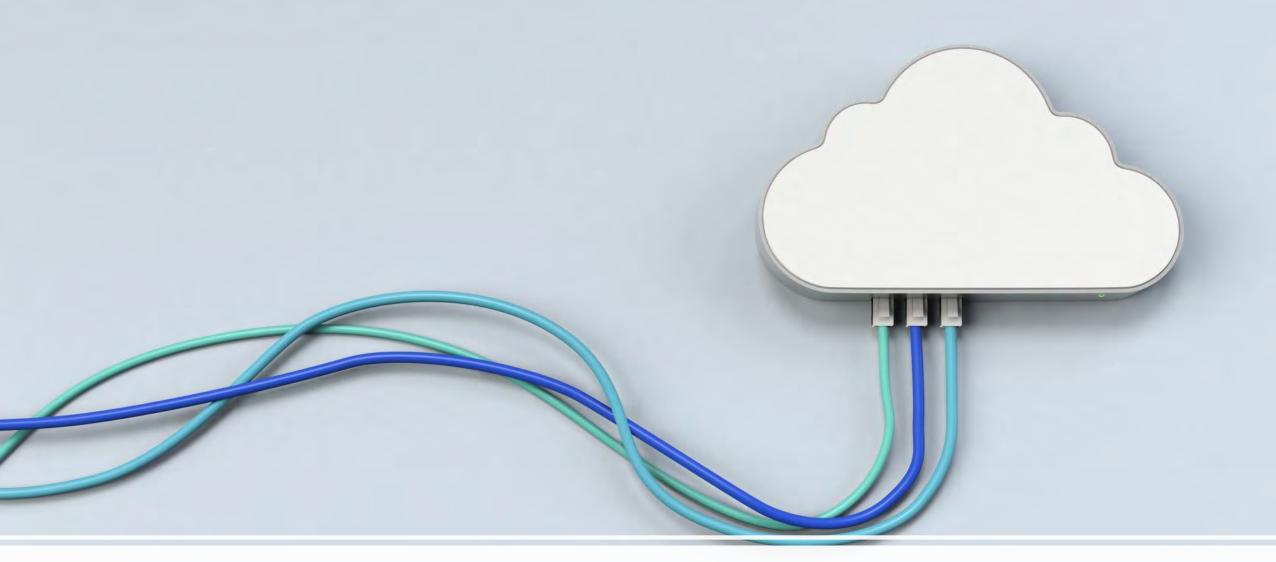

Apply search string to database

## Which sources to use?

#### **Scholarly search engines**

E.g. Google Scholar, SOLO Articles or Search Everything

Easily search across thousands of items

Coverage unclear

Quality varies

Likely returns too many results

#### **Bibliographic databases (abstracts/indexes)**

Often dedicated to a particular subject area

Quality is assured

Search brief details (authors, article title, subject

keywords)

Should return a smaller number of more relevant

results

Often includes specialist search options

Especially good for articles and conference papers

Less good for books, policy documents and

reports

# Finding bibliographic databases tip 1

#### **Databases A-Z**

(https://libguides.bodleian.ox.ac.uk/az.php)

- A-Z listing all databases
- Choose **Subject** tab

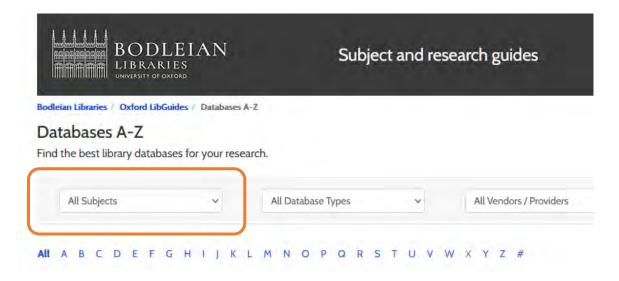

# Finding bibliographic databases tip 2

Look for database type "Abstracts/Indexes"

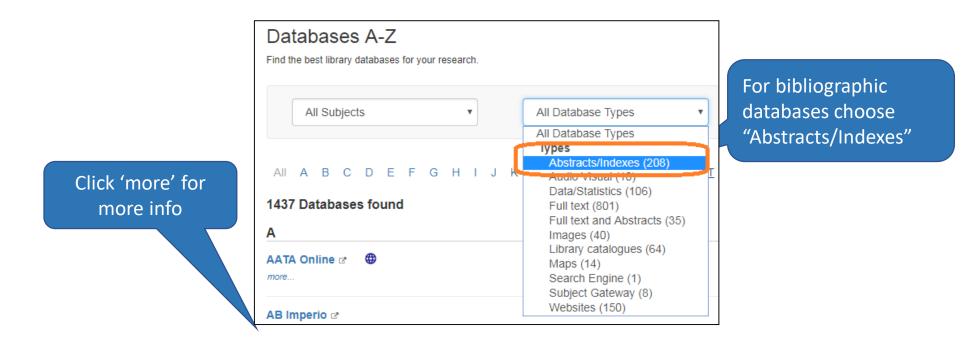

# Have a go

- Apply search string created in 'Building a search' exercise to find material on a platform of your choice.
- Task sheets: <a href="https://www.bodleian.ox.ac.uk/ask/workshops/searching-and-finding-scholarly-materials-training-handouts#collapse3083856">https://www.bodleian.ox.ac.uk/ask/workshops/searching-and-finding-scholarly-materials-training-handouts#collapse3083856</a>

| Platform             | Discipline                               |  |  |
|----------------------|------------------------------------------|--|--|
| EBSCO                | Humanities                               |  |  |
| Historical Abstracts | History                                  |  |  |
| MLA                  | English; modern languages                |  |  |
| ProQuest             | Humanities; sciences; social sciences    |  |  |
| Scopus               | Sciences; medicine; some social sciences |  |  |
| Web of Science       | All subjects                             |  |  |
| Databases A-Z        | Browse all subjects                      |  |  |

# What have you learned?

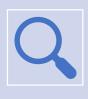

How to create an effective search query

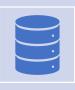

Key databases for your research